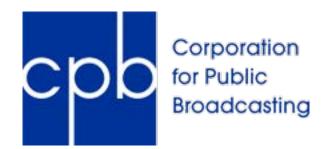

# Grants Management System User guide

Revised: February 13, 2019

# Grants Management System (grants.cpb.org)

# Contents

| Overview                                 | 2  |
|------------------------------------------|----|
| Accessing CPB's Grants Management System | 2  |
| Agreements                               | 3  |
| RFPs                                     | 7  |
| Account/Password Management              | 10 |
| Trouble Shooting/FAQs                    | 13 |

### Overview

Welcome to CPB's Grants Management System (grants.cpb.org), also known as the portal. The portal allows organizations to respond to RFPs, view active agreements and submit deliverables via the web. In order to gain access to the portal, you must be invited by a CPB Project Officer. In addition, for each RFP or Agreement, the CPB Project Officer on that project will need to take additional steps to ensure you have appropriate access.

# Accessing CPB's Grants Management System

Once you've been invited to access the Grants Management System, you'll receive an email with a temporary link allowing you to register.

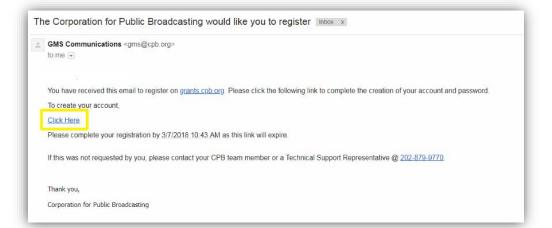

This link expires after 48 hours. Please register as soon as possible upon receiving the invitation. Follow the link to the login page.

Fill in the fields and click 'Create User'.

| COOP Corporation<br>for Public<br>Broadcast | on  |  |   | Login       |
|---------------------------------------------|-----|--|---|-------------|
| Broadcast                                   | ing |  |   |             |
|                                             |     |  |   |             |
| Agreements   Register                       |     |  |   |             |
| First Name:                                 |     |  |   |             |
| Last Name:                                  |     |  |   |             |
| Emall Address (Username):                   |     |  |   |             |
| Password:                                   |     |  | 0 |             |
| Confirm Password:                           |     |  |   |             |
|                                             |     |  |   | Create User |
|                                             |     |  |   | create User |

Once you are in the system, if you do not see the Agreement or RFP you are looking for, contact the CPB Project Officer for that project. See below for further instructions on RFPs and Agreements.

### Agreements

The agreements tab is a summary page with several sections showing information on CPB agreements you are working on and have been granted access to view on the portal. If you believe an agreement or other record is missing, contact the CPB Project Officer listed on that agreement.

| Bre                                                                  | r Public<br>codcasting                                                                                                    |                                       |                                                        |                                 |                                                                                                    |                                              |                                                              |                                                        |
|----------------------------------------------------------------------|----------------------------------------------------------------------------------------------------|---------------------------------------|--------------------------------------------------------|---------------------------------|----------------------------------------------------------------------------------------------------|----------------------------------------------|--------------------------------------------------------------|--------------------------------------------------------|
| Agreements                                                           | Open Grants and RFPs                                                                                                    | Concept                               |                                                        |                                 |                                                                                                    |                                              |                                                              |                                                        |
|                                                                      | open drama and mina                                                                                                    | cuncipe                               |                                                        |                                 |                                                                                                    |                                              |                                                              |                                                        |
|                                                                      |                                                                                                    |                                       |                                                        |                                 |                                                                                                    |                                              |                                                              |                                                        |
| greemer                                                              | nts                                                                                                    |                                       |                                                        |                                 |                                                                                                    |                                              |                                                              |                                                        |
|                                                                      |                                                                                                    |                                       |                                                        |                                 |                                                                                                    |                                              |                                                              |                                                        |
| Welcom                                                               | ne to the CPB's                                                                                                    | Grants M                              | Manage                                                 | ement S                         | System                                                                                                    |                                              |                                                              |                                                        |
| The CORe miner                                                       |                                                                                                    |                                       |                                                        |                                 |                                                                                                    |                                              | -                                                            |                                                        |
| an organization                                                      | on is to exceed customer expect<br>al culture that fosters personal a                                                                                                    | ations by deliver<br>ind professional | growth. We em                                          | nents with pro<br>power our tea | ven value added solut<br>m members to focus o                                                                     | ions and thought<br>in service excelle       | r leadership. We do<br>nce.                                  | so by creating                                         |
|                                                                      |                                                                                                    |                                       |                                                        |                                 |                                                                                                    |                                              |                                                              |                                                        |
| Executed Agr                                                         | eements                                                                                                    |                                       |                                                        |                                 |                                                                                                    |                                              |                                                              |                                                        |
| ID                                                                   |                                                                                                    | Project Title                         | 5                                                      |                                 | Project O                                                                                                    | fficer                                       | Start Date                                                   | End Date                                               |
| 21562-RAD                                                            | s                                                                                                    | ample Project                         | 1                                                      |                                 | Erin D                                                                                                    | σy                                           | 9/1/2015                                                     | 9/30/2018                                              |
|                                                                      |                                                                                                    |                                       |                                                        |                                 |                                                                                                    |                                              |                                                              |                                                        |
| 34533 RAD                                                            | 3                                                                                                    | ample Project                         | t 2                                                    |                                 | jacquie Gale                                                                                                    | s Webb                                       | 3/1/2017                                                     | 2/28/2018                                              |
| 34533-RAD<br>34547-RAD                                               |                                                                                                    | ample Project<br>ample Project        |                                                        |                                 | Jacquie Gale                                                                                                    |                                              | 3/1/2017                                                     | 2/28/2018                                              |
| 34547-RAD                                                            | 5                                                                                                    |                                       |                                                        | Pen                             | Jeff Luchs                                                                                                    | iloger                                       |                                                              |                                                        |
| 34547-RAD                                                            |                                                                                                    | ample Projec                          |                                                        |                                 |                                                                                                    | iloger                                       |                                                              |                                                        |
| 34547-RAD<br>Agreement                                               | s in Drafting                                                                                                    | ample Projec                          | t 3<br>Status                                          |                                 | Jeff Lucha<br>ding Disbursen                                                                                      | inger<br>nents                               | 1/1/2018                                                     | 12/31/2022                                             |
| 34547-RAD<br>Agreement                                               | s in Drafting                                                                                                    | ample Projec                          | t 3                                                    |                                 | jeff Lucht<br>ding Disbursen<br>icipated Due Date                                                                 | inger<br>nents<br>Agreement                  | 1/1/2018<br>Amount                                           | 12/31/2022<br>Status                                   |
| 34547-8AD<br>Agreement                                               | s in Drafting<br>Project Title                                                                                                    | ample Projec<br>Start<br>Date         | t 3<br>Status                                          | Anti                            | Jeff Luchs<br>ding Disbursen<br>kipated Due Date<br>9/30/2017                                                     | inger<br>nents<br>Agreement<br>34533-RAD     | 1/1/2018<br>Amount<br>\$10,000                               | 12/31/2022<br>Status<br>Processed                      |
| 34547-RAD<br>Agreement<br>ID<br>34579-TVP                            | s in Drafting<br>Project Title<br>Sample Project 4                                                                                                    | Start<br>Date<br>7/1/2017             | t 3<br>Status<br>Information<br>Required<br>Submission | Anti                            | Jeff Luchs<br>ding Disbursen<br>kipated Due Date<br>9/30/2017                                                     | inger<br>nents<br>Agreement<br>34533-RAD     | 1/1/2018<br>Amount<br>\$10,000                               | 12/31/2022<br>Status<br>Processed                      |
| 34547-RAD<br>Agreement<br>10<br>34579-TVP<br>34600-EDU               | s in Drafting<br>Project Title<br>Sample Project 4<br>Sample Project 5                                                                                                    | Start<br>Date<br>7/1/2017             | t 3<br>Status<br>Information<br>Required<br>Submission | Anti                            | Jeff Luchs<br>ding Disbursen<br>kipated Due Date<br>9/30/2017                                                     | inger<br>nents<br>Agreement<br>34533-RAD     | 1/1/2018<br>Amount<br>\$10,000                               | 12/31/2022<br>Status<br>Processed                      |
| 34547-RAD<br>Agreement<br>10<br>34579-TVP<br>34600 EDU               | s in Drafting<br>Project Title<br>Sample Project 4<br>Sample Project 5<br>Deliverables                                                                                                    | Start<br>Date<br>7/1/2017             | t 3<br>Status<br>Information<br>Required<br>Submission | Anti                            | Jeff Lucha<br>cipated Due Date<br>&/30/2017<br>&/15/2017                                                          | Inger<br>Agroement<br>34533-RAD<br>22074-TVP | 1/1/2018<br>Amount<br>\$10,000<br>\$15,000                   | 12/31/2022<br>Status<br>Processed<br>Pending           |
| S4547-RAD<br>Agreement<br>ID<br>S4579-TVP<br>34600-EDU               | s in Drafting<br>Project Title<br>Sample Project 4<br>Sample Project 5<br>Deliverables<br>Title                                                                                                    | Start<br>Date<br>7/1/2017             | t 3<br>Status<br>Information<br>Required<br>Submission | Anti                            | Jeff Lucha<br>cipated Due Date<br>6/30/2017<br>0/15/2017<br>Diabors                                               | Inger<br>Agroement<br>34533-RAD<br>22074-TVP | 1/1/2018<br>Amount<br>\$10,000<br>\$15,000                   | 12/31/2022<br>Status<br>Processed<br>Pending<br>Status |
| S4547-RAD<br>Agreement<br>ID<br>S4579-TVP<br>24600-EDU<br>Upcoming S | s in Drafting<br>Project Title<br>Sample Project 4<br>Sample Project 5<br>Deliverables<br>Title<br>Narrabios : Marrabios : Marrabios | Start<br>Date<br>7/1/2017             | t 3<br>Status<br>Information<br>Required<br>Submission | Anti<br>Agreement<br>34533-RAD  | jeff Luche<br>ding Disbursen<br>(stactor)<br>orsozor7<br>orsozor7<br>orsozor7<br>orsozor7<br>Disburs<br>9/30/2017 | Inger<br>Agroement<br>34533-RAD<br>22074-TVP | 1/1/2018<br>Amount<br>510,000<br>515,000<br>Due<br>5/31/2017 | Status Processed Pending Status Rending                |
| S4547-RAD<br>Agreement<br>ID<br>34579-TVP<br>34600-EDU<br>Upcoming S | s in Drafting<br>Project Title<br>Sample Project 4<br>Sample Project 5<br>Deliverables<br>Title                                                                                                    | Start<br>Date<br>7/1/2017             | t 3<br>Status<br>Information<br>Required<br>Submission | Anti                            | Jeff Lucha<br>cipated Due Date<br>6/30/2017<br>0/15/2017<br>Diabors                                               | Inger<br>Agroement<br>34533-RAD<br>22074-TVP | 1/1/2018<br>Amount<br>\$10,000<br>\$15,000                   | 12/31/2022<br>Status<br>Processed<br>Pending<br>Status |

**Executed Agreements** – Executed agreement you have been given access to. Click the agreement ID to see project details.

| Exe | cuted Agreements                                                                                                    |                        |                   |                      |            |          |
|-----|----------------------------------------------------------------------------------------------------|------------------------|-------------------|----------------------|------------|----------|
|     | ID                                                                                                    | Project Title          | 1                 | Project Officer      | Start Date | End Dat  |
| 21  | 562-RAD                                                                                                    | Sample Project 1       |                   | Erin Day             | 9/1/2015   | 9/30/201 |
| 34  | 533-RAD                                                                                                    | Sample Project 2       | Jai               | quie Gales Webb      | 3/1/2017   | 2/28/201 |
| 34  | 547-RAD                                                                                                    | Sample Project 3       |                   | Jeff Luchsinger      | 1/1/2018   | 12/31/20 |
|     | Sector 1                                                                                                    |                        |                   |                      |            |          |
|     | Agreement Deto                                                                                                    | ils                    |                   |                      |            |          |
|     | 10                                                                                                    |                        |                   |                      |            |          |
|     | 21962/440                                                                                                    |                        |                   |                      |            |          |
|     | Project Title<br>Regional Journation Collabora                                                                                                    | tern, Natura Sala Nevo |                   |                      |            |          |
|     | Description                                                                                                    |                        |                   |                      |            |          |
|     |                                                                                                    |                        |                   |                      |            |          |
|     |                                                                                                    |                        |                   |                      |            |          |
|     |                                                                                                    |                        |                   |                      |            |          |
|     |                                                                                                    |                        |                   |                      |            |          |
|     |                                                                                                    |                        |                   |                      |            |          |
|     | Project Owner                                                                                                    |                        |                   |                      |            |          |
|     |                                                                                                    |                        |                   |                      |            |          |
|     | Waryn Dutsravitz                                                                                                    |                        |                   |                      |            |          |
|     | Karyn Duhcavitz<br>Project Vanager                                                                                                    |                        |                   |                      |            |          |
|     |                                                                                                    |                        |                   |                      |            |          |
|     | Project Venager                                                                                                    |                        |                   |                      |            |          |
|     | Project Venager<br>Department<br>Radio                                                                                                    |                        |                   |                      |            |          |
|     | Project Vanager<br>Department<br>Roder<br>Agreement Amount                                                                                                    |                        |                   |                      |            |          |
|     | Project Wanager<br>Department<br>Radio<br>Agreement Amount<br>3                                                                                                    |                        |                   |                      |            |          |
|     | Project Vanager<br>Department<br>Roder<br>Agreement Amount                                                                                                    |                        |                   |                      |            |          |
|     | Project Vanger<br>Department<br>Rodel<br>Agreement Arrount<br>B<br>Start Data                                                                                                    |                        |                   |                      |            |          |
|     | Arcent Vanager<br>Babermann<br>Rober<br>Agranamet Arroum<br>B<br>Start Data<br>1960 (2015                                                                                                    |                        |                   |                      |            |          |
|     | Bright Skrager<br>Deserview<br>Rode<br>Agreened Andywi<br>Agreened Andywi<br>Base Date<br>Date Date<br>Skrau Date<br>Skrau Date<br>Skrau Date                                                                                                    |                        |                   |                      |            |          |
|     | broad Minager<br>Decisiones<br>Rocks<br>Argennes Announ<br>Argennes Announ<br>Bar Date<br>Decisiones<br>Decisiones<br>Decisiones<br>Decisiones                                                                                                    |                        |                   |                      |            |          |
|     | Project Stranger<br>Decentration<br>Roder<br>Agreement Anson<br>Start Strat<br>Start Strat<br>Start Strat<br>Start Strat<br>Start Strat<br>Start Strat<br>Start Strat<br>Start Strat<br>Start Strat<br>Start Strat<br>Start Strat<br>Start Strates<br>Start Strates<br>Start Strates<br>Start Start<br>Start Start Start<br>Start Start Start<br>Start Start Start Start<br>Start Start Start Start<br>Start Start St    | Aptiment               | Annor             | 2<br>Sona            |            |          |
|     | broad Minager<br>Decisiones<br>Rocks<br>Argennes Announ<br>Argennes Announ<br>Bar Date<br>Decisiones<br>Decisiones<br>Decisiones<br>Decisiones                                                                                                    | Agreeneer<br>2162460   | Amont             |                      |            |          |
|     | Project Stranger<br>Decentrary<br>Rode<br>A State Strate<br>State Strate<br>State State State<br>State State State<br>State State State<br>State State State<br>State State State<br>State State State<br>State State State<br>State State State<br>State State State<br>State State State<br>State State State State<br>State State State<br>State State State State<br>State State State<br>State State State State State<br>State State State State State State<br>State State State State State State<br>State State State State State State State<br>State State St | 21662.445              | Ansure<br>7,704 D | Status<br>Protestiad |            |          |

**Upcoming Deliverables** – upcoming and overdue deliverables. Color coding shows overdue deliverables.

|          | Title                                |           | Agreement                      | Disbursement                       | Due             | Status  |
|----------|--------------------------------------|-----------|--------------------------------|------------------------------------|-----------------|---------|
|          | Narrative - Interim                  |           | 34533-RAD                      | 9/30/2017-                         | 5/31/2017       | Pending |
|          | Contract Execution - Execution Docum | nents     | 34526-TVP                      | 6/30/2017-                         | 6/30/2017       | Pending |
| <b>A</b> | Financial - Interim                  |           | 34526-TVP                      | 3/31/2018-                         | 7/31/2017       | Pending |
| <b>A</b> | Narrative - Interim                  |           | 34533-RAD                      | 9/30/2017                          | 8/31/2017       | Pending |
|          | Narrative - Interim                  |           | 34533-RAD                      | 9/30/2017-                         | 11/1/2017       | Pending |
|          | Orange                               | = 90+ day | ys over <mark>du</mark> e. Con | tact CPB Project Off               | cer for Resolut | tion.   |
|          | Yellow                               | = Overdu  | ie by less than 9              | 0 <mark>d</mark> ays. Submit as so | on as possible. | *       |
|          |                                      |           |                                |                                    |                 |         |

#### How to Submit Deliverables

Click on the deliverable title to open the submission form. Click 'Add File'.

**File uploads:** Budgets should be in Excel. All other documents should be in PDF. There is a file size limit of 10 MB.

| Tide                                                                                         | Agreement                                        | Disbursement                | Due                 | Status  |                        |
|----------------------------------------------------------------------------------------------|--------------------------------------------------|-----------------------------|---------------------|---------|------------------------|
| Narrative - Interim                                                                          | 34533-RAD                                        | 9/30/2017-                  | 5/31/2017           | Pending | Click on Title to open |
| Contract Execution - Execution Documents                                                     | 34526-TVP                                        | 6/30/2017                   | 6/30/2017           | Pending |                        |
| Financial - Interim                                                                          | 34320117                                         | S/31/2018                   | 7/31/2017           | Pending | submission form.       |
| Narrative - Interim                                                                          | 34533-RAD                                        | 9/30/2017                   | 8/31/2017           | Pending |                        |
| Narrative - Interim                                                                          | 34533-RAD                                        | 9/30/2017                   | 11/1/2017           | Pending |                        |
| Deliverables                                                                                 |                                                  |                             |                     | ×       |                        |
| Title<br>Narrative - Interim<br>Description<br>A written narrative progress report for the p | seriod January 1, 2017 through Ju                | ne 30, 2017, including, wit | nout limitation, an | × 30    |                        |
| Narrative - Interim<br>Description                                                           | seriod January 1, 2017 through Ju<br>Work Scope: | ne 30, 2017, including, wit | rout limitation, an | × 50    |                        |

Navigate to the file on your computer. Select the file and click 'Open'.

| Report.pdf 4/7/2017 9:53 AM Adobe Acrobat D., | Organiz | Name | Date modified | Type S |
|-----------------------------------------------|---------|------|---------------|--------|
|                                               |         |      |               |        |
| File name: Report.pdf  All Files Open  Cancel | 1       | 2    | 10            |        |

Your file will appear in the deliverable window. You may add more files, cancel this file, save for later, or submit.

| Financial - Ir | iterim                       |                                                     |                             |
|----------------|------------------------------|-----------------------------------------------------|-----------------------------|
| Description    |                              |                                                     |                             |
| An interim o   | umulative Financial Report i | in the form of the Budget for the period January 1, | 2017 through June 30, 2017. |
|                |                              |                                                     |                             |
|                |                              |                                                     |                             |
|                |                              |                                                     |                             |
|                |                              |                                                     |                             |
| Amark Current  | rting Material (Excel/Word/F |                                                     |                             |
| Attach Suppo   | rung waterial (Excel/word/F  | -DF)                                                | + Add File                  |
|                |                              |                                                     |                             |
| R              | eport.pdf                    | 61.22 KB                                            | (A count                    |
| R              | eport.pdf                    | 61.22 KB                                            | O Cancel                    |

Once saved, you may add more files, delete this file, save for later, or submit.

| Financ   | tial - Interim                                  |                                                |                                   |
|----------|-------------------------------------------------|------------------------------------------------|-----------------------------------|
| Descript | tion                                            |                                                |                                   |
| An int   | erim cumulative Financial Report i              | in the form of the Budget for the period Janua | ry 1, 2017 through June 30, 2017. |
|          |                                                 |                                                |                                   |
|          |                                                 |                                                |                                   |
|          |                                                 |                                                |                                   |
|          |                                                 |                                                | /                                 |
| Attach S | Supporting Material (Excel/Word/F               | 2DF)                                           | + Add File                        |
| Attach S | Supporting Material (Excel/Word/F<br>Report.pdf | PDF)<br>61.22 KB                               | + Add File                        |
| Attach S |                                                 |                                                |                                   |

Once submitted, the deliverable will no longer appear under 'Upcoming Deliverables'.

#### RFPs

To submit a proposal in response to an RFP review the RFP's application instructions on the <u>CPB website</u> for details on whom you should contact to request access. Once you've been granted access, follow the instructions below.

Click on Open Grants and RFPs.

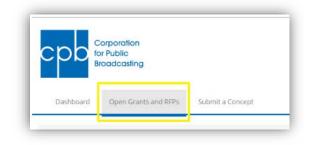

You will see Submissions and Available Grants & RFPs.

| cpb           | Corporation<br>for Public<br>Broadcasting   |                           |                                 |                                  |       |                  |
|---------------|---------------------------------------------|---------------------------|---------------------------------|----------------------------------|-------|------------------|
| Dashboard     | d Open Grants and RFPs Sub                  | mit a Concept             |                                 |                                  |       |                  |
| Dashboard   I | Open Grants and RFPs                        |                           |                                 |                                  |       |                  |
| pen G         | rants and RFPs                              |                           |                                 |                                  |       |                  |
| Submissi      | ons                                         |                           |                                 |                                  |       |                  |
| Submissi      | ons<br>Title                                | Project Title             | Requested Amount                | Close Date                       | Curre | nt Step          |
|               |                                             | Project Title             | Requested Amount<br>\$50.000.00 | Close Date<br>12/1/2017 12:00 PM |       | nt Step<br>roved |
| Busir         | Title                                       | Project Title             |                                 |                                  |       |                  |
| Busir         | Title<br>ness and Media Strategy Consultant | Project Title<br>Descript | \$50.000.00                     |                                  |       |                  |

Submissions: Proposals you've submitted. Submitted proposals can no longer be edited.

**Available Grants and RFPs:** RFPs you have access to that are available to respond to. Click 'Respond Here' to start working on a new proposal, or to continue working on a proposal in progress.

| RFP Title                                                   | Description                                                                                                    | Close<br>Date         |                          |
|-------------------------------------------------------------|----------------------------------------------------------------------------------------------------|-----------------------|--------------------------|
| American<br>Graduate<br>Phase<br>Three<br>Station<br>Grants | The Corporation for Public Broadcasting is requesting proposals to provide grant funds to geographically diverse public media<br>stations to continue efforts on American Graduate phase three. Stations will work in collaboration with an American Graduate<br>lead station. The grant term is anticipated to run Fall 2017 to Fall 2019. To be eligible to apply for funding, stations must<br>currently receive a CPB Community Service Grant and be in good standing. | 12/1/2017<br>12:00 PM | Respond<br>Here <b>Q</b> |

A response form will open. Fill in all fields.

| RFP Responses                                  | Karyn Duora |   |
|------------------------------------------------|-------------|---|
| Project Title *                                |             |   |
| Contact *                                      |             |   |
|                                                |             |   |
| Description *                                  |             |   |
|                                                |             |   |
|                                                |             |   |
| Revenue Raised *                               |             |   |
| Revenue Raised *                               |             |   |
|                                                |             |   |
| \$                                             |             |   |
| S<br>Requested Amount *                        |             |   |
| S<br>Requested Amount *                        |             |   |
| S<br>Requested Amount *<br>S<br>Total Budget * |             |   |
| S Requested Amount * S Total Budget * S        |             | 1 |
| S Requested Amount * S Total Budget * S        |             |   |

Attach the budget (Excel file) and proposal (PDF document). To attach a document, click on Add file.

| Attach a Budget (Excel/PDF)<br>Attach a Proposal (Word/PDF) | + Add File             |
|-------------------------------------------------------------|------------------------|
|                                                             | Add Hie<br>Save Submit |
|                                                             |                        |

In the window that opens, navigate to the file on your computer, select the file and click open.

| Name |                   |                               | 語・ 🛄          |
|------|-------------------|-------------------------------|---------------|
|      | Date modified     | Туре                          | Size          |
|      |                   | rest/11440-modify-by-113masek |               |
|      |                   |                               | 8 KB<br>61 ND |
|      |                   |                               |               |
|      |                   |                               |               |
|      | Sample Budgetxisx |                               |               |

Once a file is uploaded, you'll have the option to delete it if necessary.

| Attach a Budget (Excel/PDF)  |         | + Add File  |
|------------------------------|---------|-------------|
| Sample Budget xlsx           | 7.86 KB | 🛍 Delete    |
| Attach a Proposal (Word/PDF) |         | + Add File  |
|                              |         | Save Submit |
|                              |         | •           |

You may save the proposal to continue working on it later. Be sure to click 'Submit' when your proposal is complete.

**Note:** We recommend submitting one (1) budget file, and one (1) proposal file, but you may submit up to two (2) each, should you need to. Each file may not exceed 10MB in size, and file names may not contain the following special

characters: ~ " # % & \* : < > ? / \ { | }

# Account/Password Management

Click 'Manage Account' to update your password.

| COOP Corporation<br>for Public<br>Broadcasting | Manage Account Logout                                                      |
|------------------------------------------------|----------------------------------------------------------------------------|
| Agreements Open Grants and RFPs Concept        |                                                                            |
| Agreements   Organization Management           |                                                                            |
| Organization Management                        | Primary Address                                                            |
| Account Name<br>Test Account                   | Street 1<br>1234 Sesame St                                                 |
| Primary Contact<br>Karyn Dubravetz             | Street 2                                                                   |
| Phone 202-555-5555                             | Street 3                                                                   |
| Fax                                            | City<br>Washington                                                         |
| Website http://testaccount.test                | State/Province<br>DC                                                       |
| Station                                        | Post Office Box                                                            |
| Change Your Password                           |                                                                            |
| Password:                                      |                                                                            |
| New Password:                                  | t least 6 characters long, containing a number and one special character.  |
| Confirm New Password:                          | - nove o character a long, consulting a normore and one special character. |
| Change Password                                |                                                                            |

#### Requesting a New Password

If you forget your password, click the 'Forget your password?' link on the login screen at grants.cpb.org. You will be prompted to enter your email address.

|                | Public<br>badcasting    |  |
|----------------|-------------------------|--|
| Login          |                         |  |
| Email Address: | *                       |  |
| Password:      | *                       |  |
| Remember       | me next time.<br>Log In |  |
|                | ord? Click here.        |  |

You will then receive an email with a Validation URL and temporary password. Click the Validation URL.

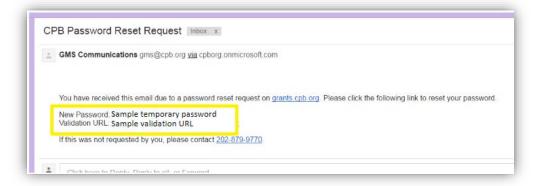

You will be taken to a user authentication confirmation page, below. Click 'please click here to login'.

| cpb           | Corporation<br>for Public<br>Broadcasting |                  |                     |     |
|---------------|-------------------------------------------|------------------|---------------------|-----|
| Dashboard   / | Authenticate New User                     |                  |                     |     |
| Authent       | icate New U                               | ser              |                     |     |
| You have bee  | en successfully authe                     | enticated. Pleas | e click here to log | in. |

This will return you to the login screen. Enter your email address and the temporary password that was emailed to you.

| COrporation<br>for Public<br>Broadcasting |                                                                                                    |
|-------------------------------------------|----------------------------------------------------------------------------------------------------|
| Login                                     | You have received this email due to a password reset request on <u>grants cpb org</u> . Please click the following link to reset your password.<br>New Password: Sample temporary password<br>Validation URL: Sample validation URL<br>If this was not requested by you, please contact <u>202-879-9770</u> . |
| Email Address:<br>* Password:             |                                                                                                    |
| Remember me next time.                    | Log In                                                                                                    |
| Forget your password? Click here.         |                                                                                                    |

Once back in the system, click on 'Manage Account' to create a new permanent password.

# Trouble Shooting/FAQs

#### I am having trouble logging in.

- 1. Be sure you are using the same email address to log in that you used to create your account. Your CPB Project Officer can confirm which email address you should be using.
- 2. If you clicked the 'forgot my password link', be careful if you are copying and pasting your temporary password. It is possible to copy an extra space after the password. Try manually typing in the temporary password.

I have logged in, but I don't see the RFP I am looking for.

- 1. Make sure you have requested access for the RFP. CPB staff needs to add you to the RFP internally so that it appears in the Grants Management System when you log in. Check the <u>CPB website</u> to see who can give you access.
- 2. Check the <u>CPB website</u> to confirm the RFP is still open. Once an RFP closes, it will no longer appear under 'Available Grants & RFPs'.

#### I see 2 RFPs I am interested in. Do I need to request access to both?

Yes. Check the application instructions on each RFP to see who from CPB can give you access to each one. If you have never accessed the Grants Management System before, you will also need to create a user account.

I have requested access to an RFP in the past. Now I would like access to another one. Do I need to request access again?

Yes. Even if you requested access earlier and have logged into the system, someone will still need to add you to each RFP internally so that it appears in the Grants Management System when you log in.

If you have any questions or problems with the Grants Management System, please contact your CPB Project Officer, or call the CPB IT Helpdesk at 202-879-9700.